#### **AD\ANTECH Enabling an Intelligent Planet**

# **Advantech AE Technical Share Document**

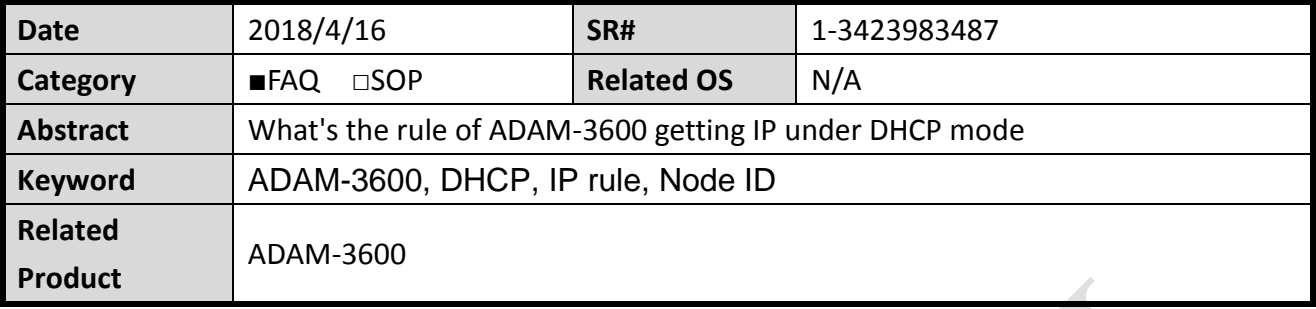

### **Problem Description:**

There are two LAN ports in ADAM-3600, both LAN ports are set in DHCP mode in default. This document will explain the rule for the default IP of the two LAN ports on ADAM-3600

# **Answer:**

LAN 1: Default IP is 10.0.0.x if not connect to a DHCP server, X is the Node ID of ADAM-3600 LAN 2: Default IP is 11.0.0.x if not connect to a DHCP server, X is the Node ID of ADAM-3600

# **1. Both LAN ports are connected to PC, the IP of two LAN ports will follow above rule.**

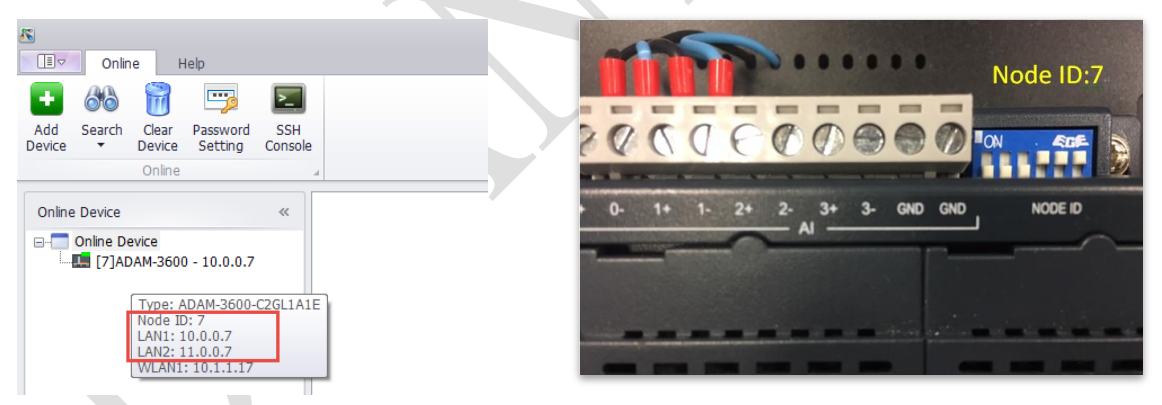

**2. Only LAN2 connect to DHCP server, module gets IP of 10.1.1.15 by DHCP server.**

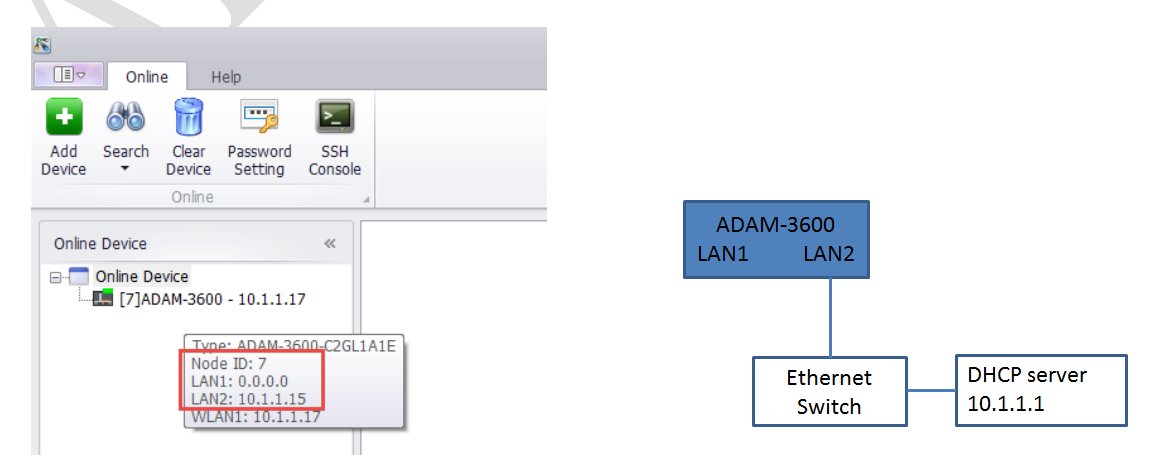

Note: If LAN port is not connected with any devices, the default IP will be 0.0.0.0.